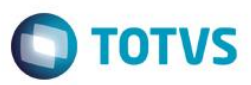

 $\frac{1}{2}$ 

### **Evidência de Testes**

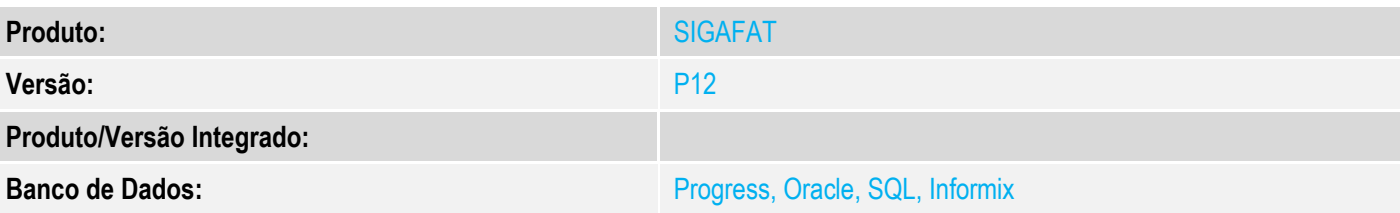

### **1. Evidência e sequência do passo a passo**

#### **Teste Unitário (Codificação)**

[Informar uma breve descrição dos testes realizados. O Print Screen de telas é opcional]

1 - Acesse o módulo Financeiro, em Miscelania/Arquivos/Tabela Mot.baixas(FINA490).

Tente alterar o motivo de baixa e verifique que não será permitido a alteração

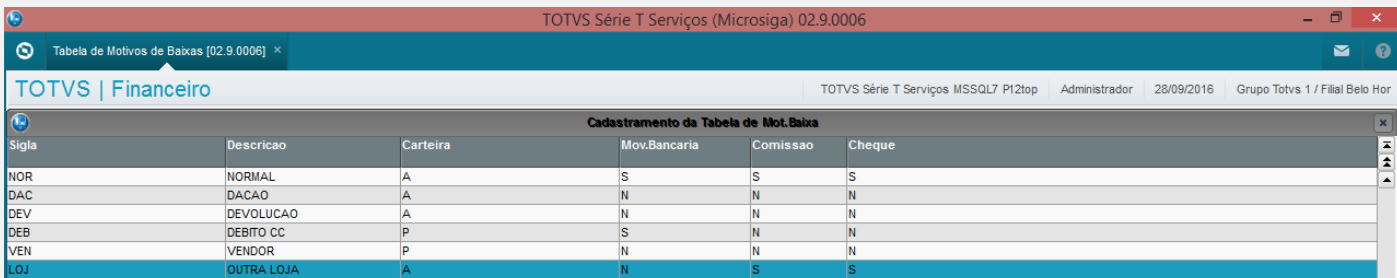

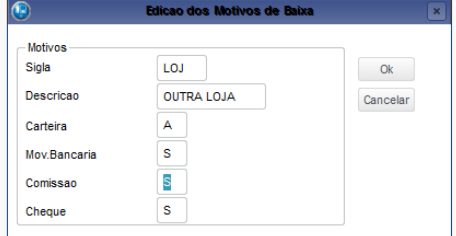

 $\ddot{\circ}$ 

Editar

 $\blacksquare$ 

Cancelar

 $Excluir$ 

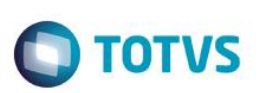

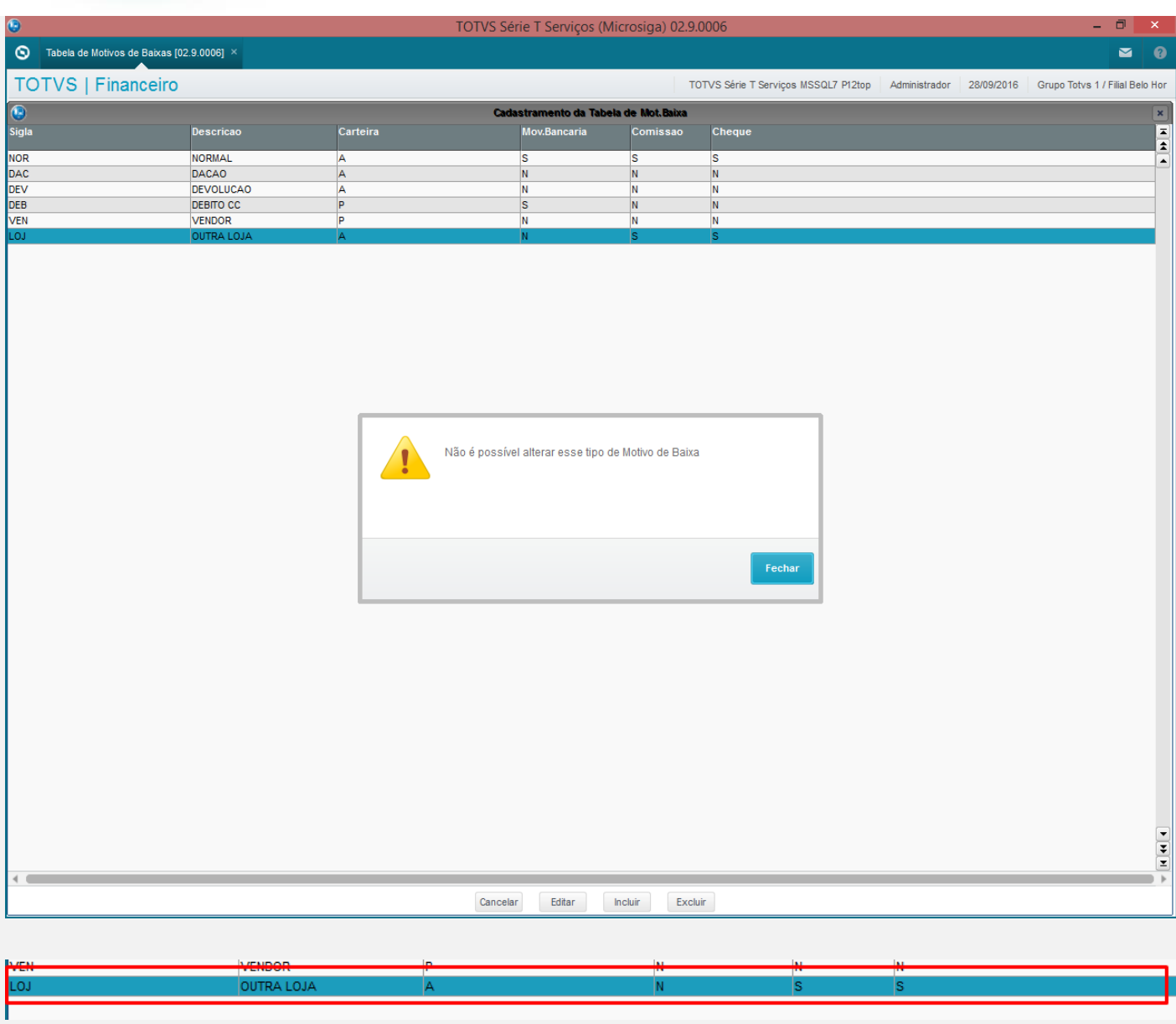

2 - Acesse a rotina de Venda Direta/Venda Assistida

3 - Faça um recebimento de títulos e pague com forma de pagamento cartão de credito

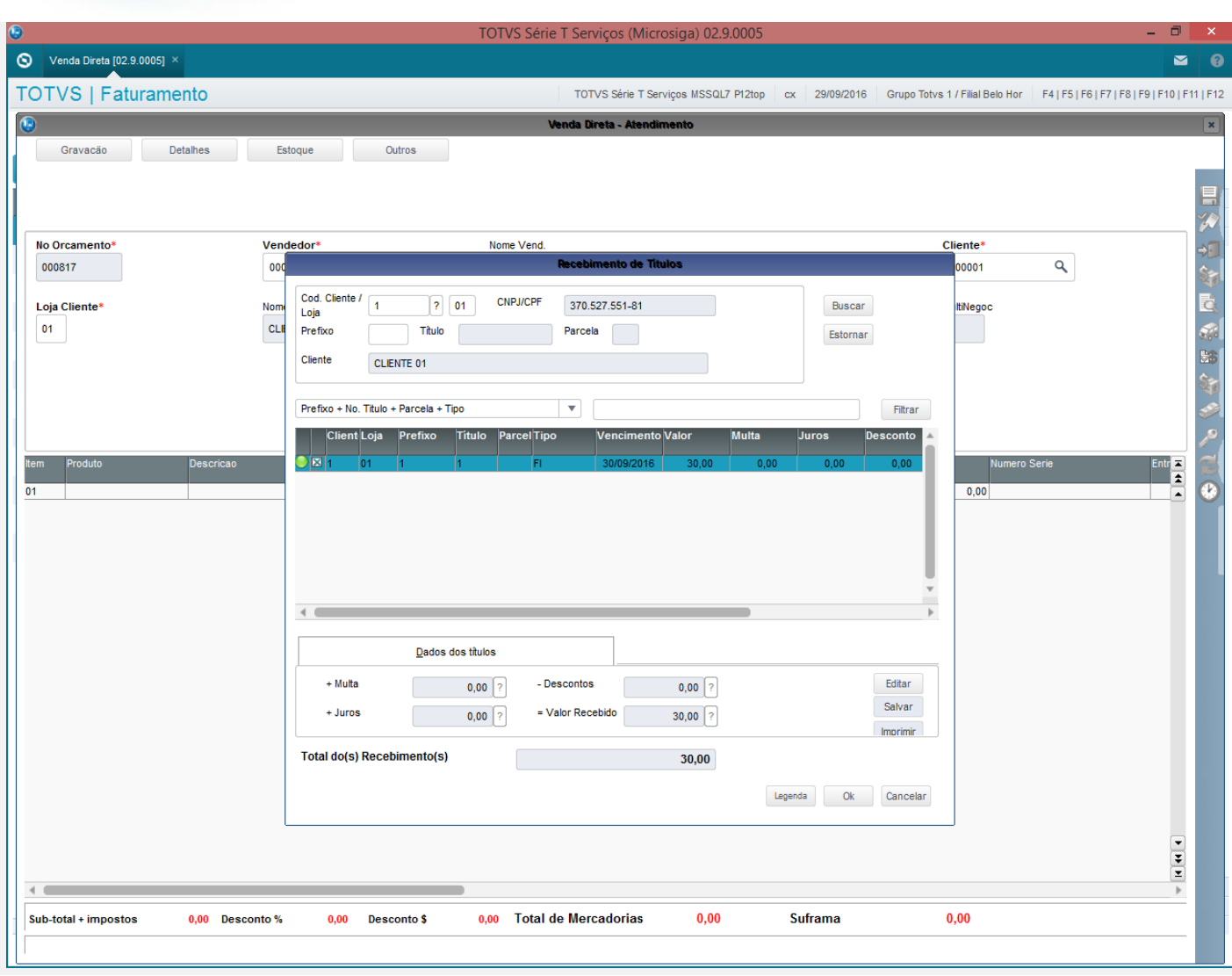

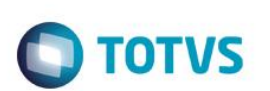

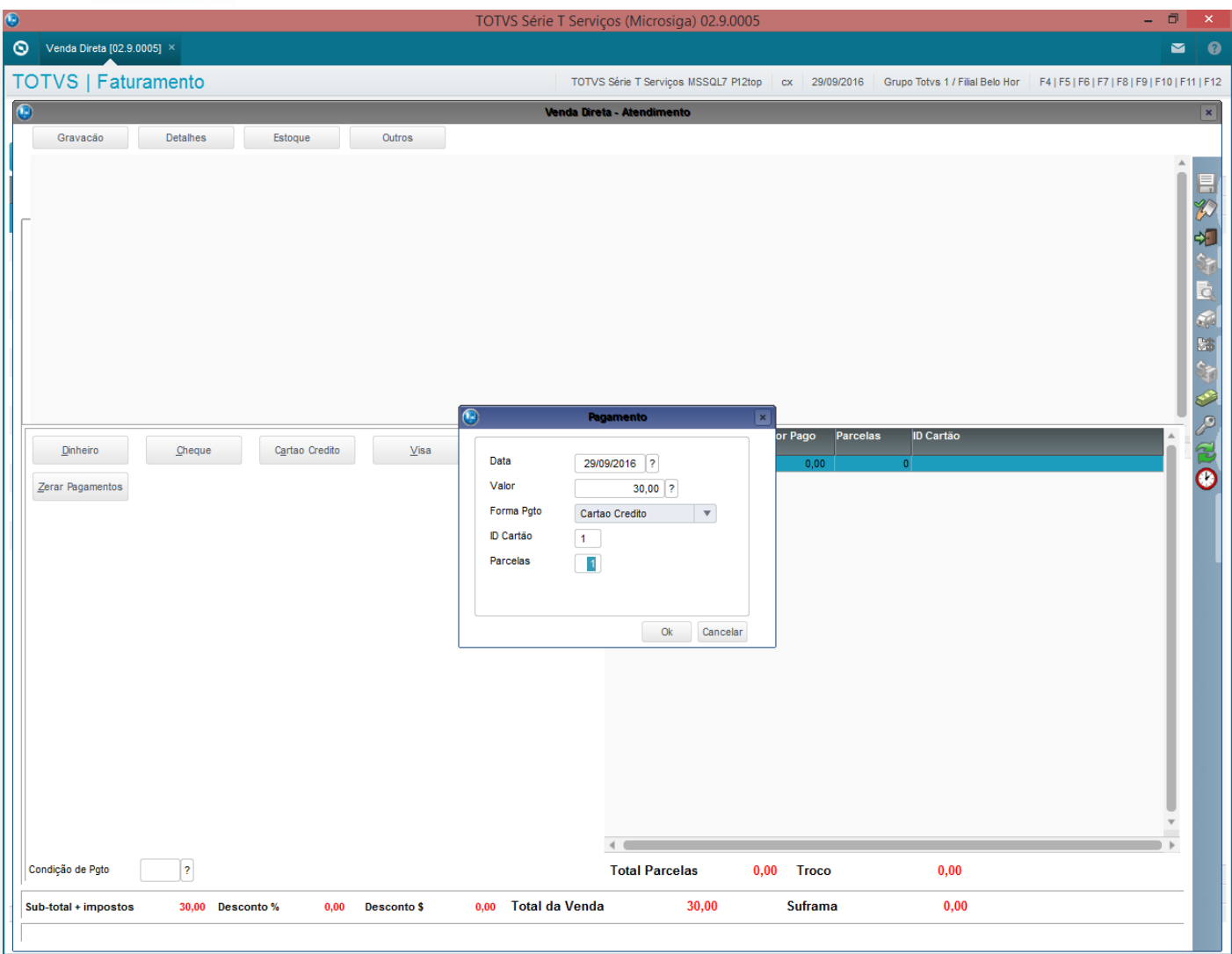

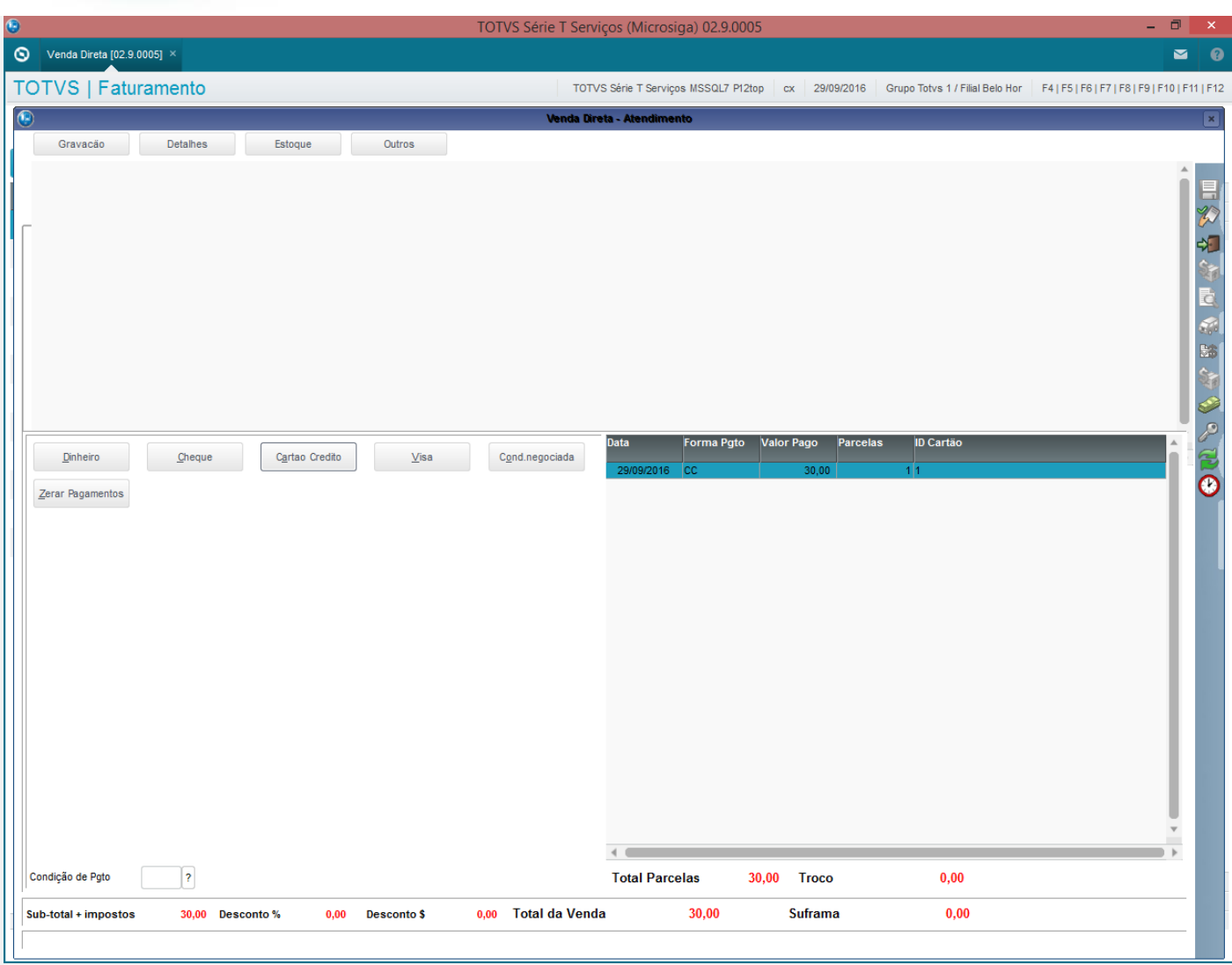

select  $D_E_L_E_T$ , E1\_BAIXA, E1\_MOVIMEN, \* from SE1T10 where E1\_EMISSAO = '20160929' --and E1\_TIFO = 'FI'<br>select  $D_E_L_E_T$ , E5\_TIFODOC, E5\_MOTBX, \* from SE5T10 where E5\_DATA = '20160929' --and E5\_MOTBX = 'LOJ'<br>select \* from FK select \* from FK1T10<br>select \* from FK1T10<br>select \* from FK7T10

Resultados de Mensagens Resultados <mark>da Mensagens (1, Mensagens 1, Mensagens 1, Mensagens 1, Mensagens 1, Mensagens 1, Mensagens 1, Mensagens 1, Mensagens 1, Mensagens 1, Mensagens 1, Mensagens 1, Mensagens 1, Mensagens 1, Mensagens 1, Mensagens </mark> D\_E\_L\_E\_T\_ E5\_TIPODOC E5\_MOTBX E5\_FILIAL E5\_DATA E5\_TIPO E5\_MOEDA E5\_VALOR E5\_NATUREZ E5\_BANCO E5\_AGENCIA E5\_CONTA E5\_NUMCHEQ E5\_DOCUMEN E5\_VENCTO E5\_RECPAG<br>| BA LOJ 20160929 FI CC 30 RECEBIMENT C02  $\Box$ FRATABORI D\_E\_L\_E\_T\_ R\_E\_C\_N\_O\_ R\_E\_C\_D\_E\_L\_ FKA\_IDPROC FKA\_FILIAL FKA\_IDFKA FKA\_IDORIG DMG 01 ac54c18f350040008762dc2bcb24bd82 00000000000000000762 be009ce68fc040008B856460e9ce43c0 FK1  $\frac{1}{3}$  $\overline{\bullet}$ FK1\_FILIAL FK1\_IDFK1 FK1\_DATA FK1\_VALOR FK1\_MOEDA FK1\_NATURE FK1\_VENCTO FK1\_RECPAG FK1\_TPDOC FK1\_HISTOR FK1\_VLMOE2 FK1\_LOTE FK1\_MOTBX FK1\_ORDRE DMG 01 | be009ce68fc040008B856460e9ce43c0 | 20160929 | 30 | 01 | RECEBIMENT  $\mathbf{R}$  . The  $\mathbf{R}$ BA  $30$ **EXAMPLE 2004** FK7\_FILIAL FK7\_IDDOC FK7\_A<br>
DMG 01 87361913c42940009866df9c64a54a27 SE1 

 $\odot$ 

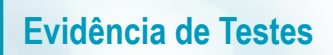

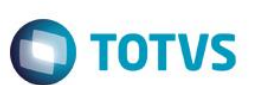

#### 4 - Em seguida efetue o estorno desse recebimento

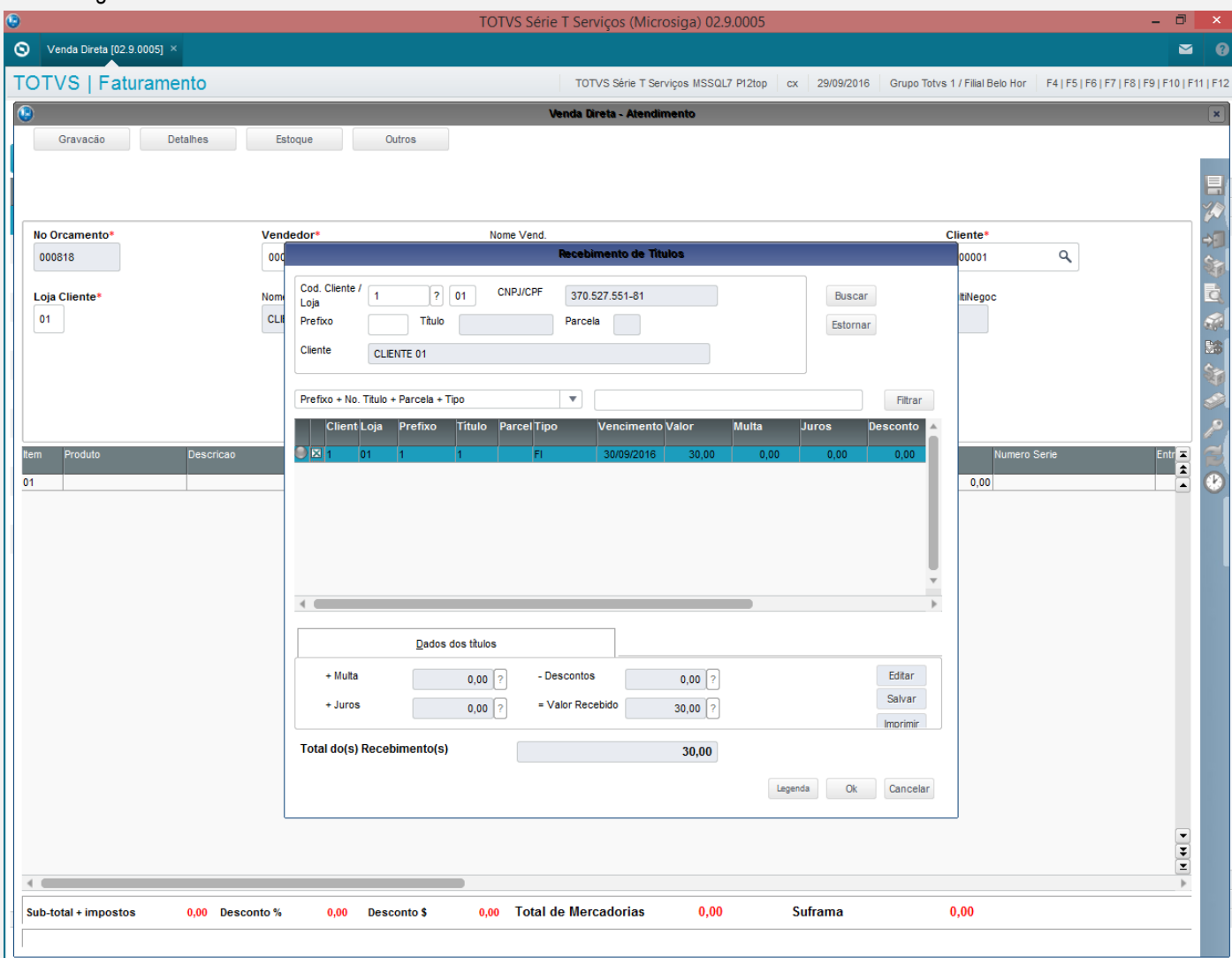

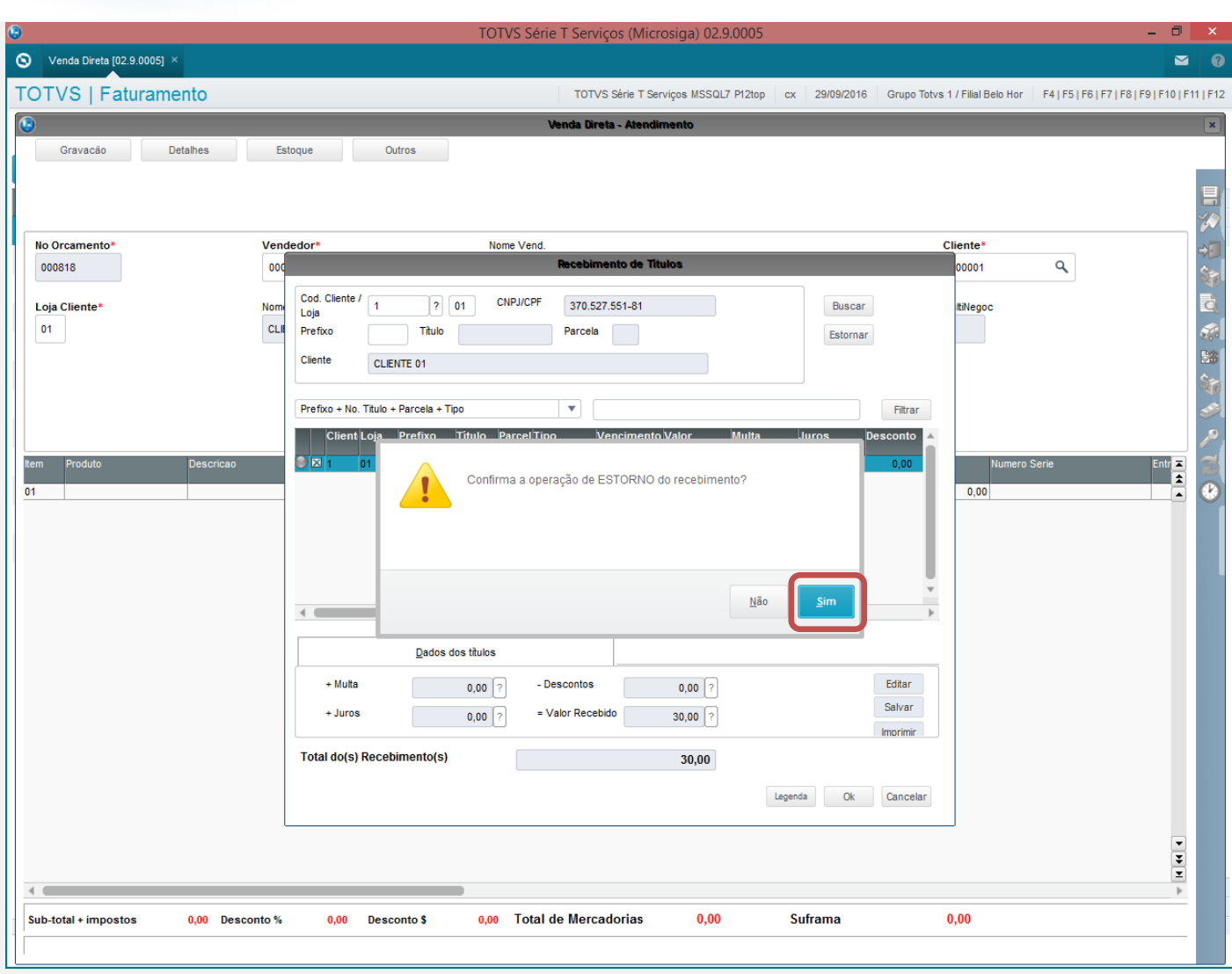

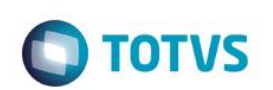

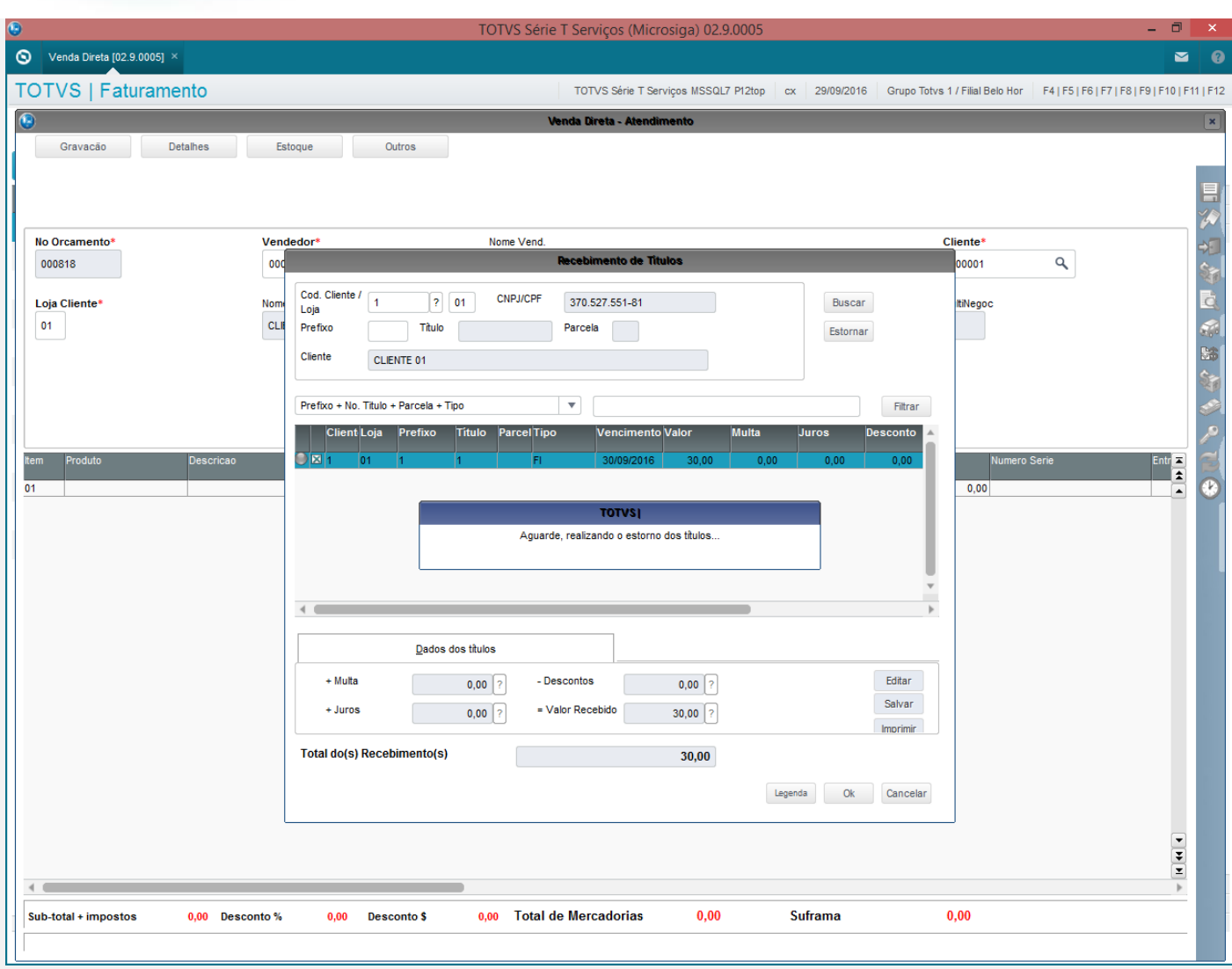

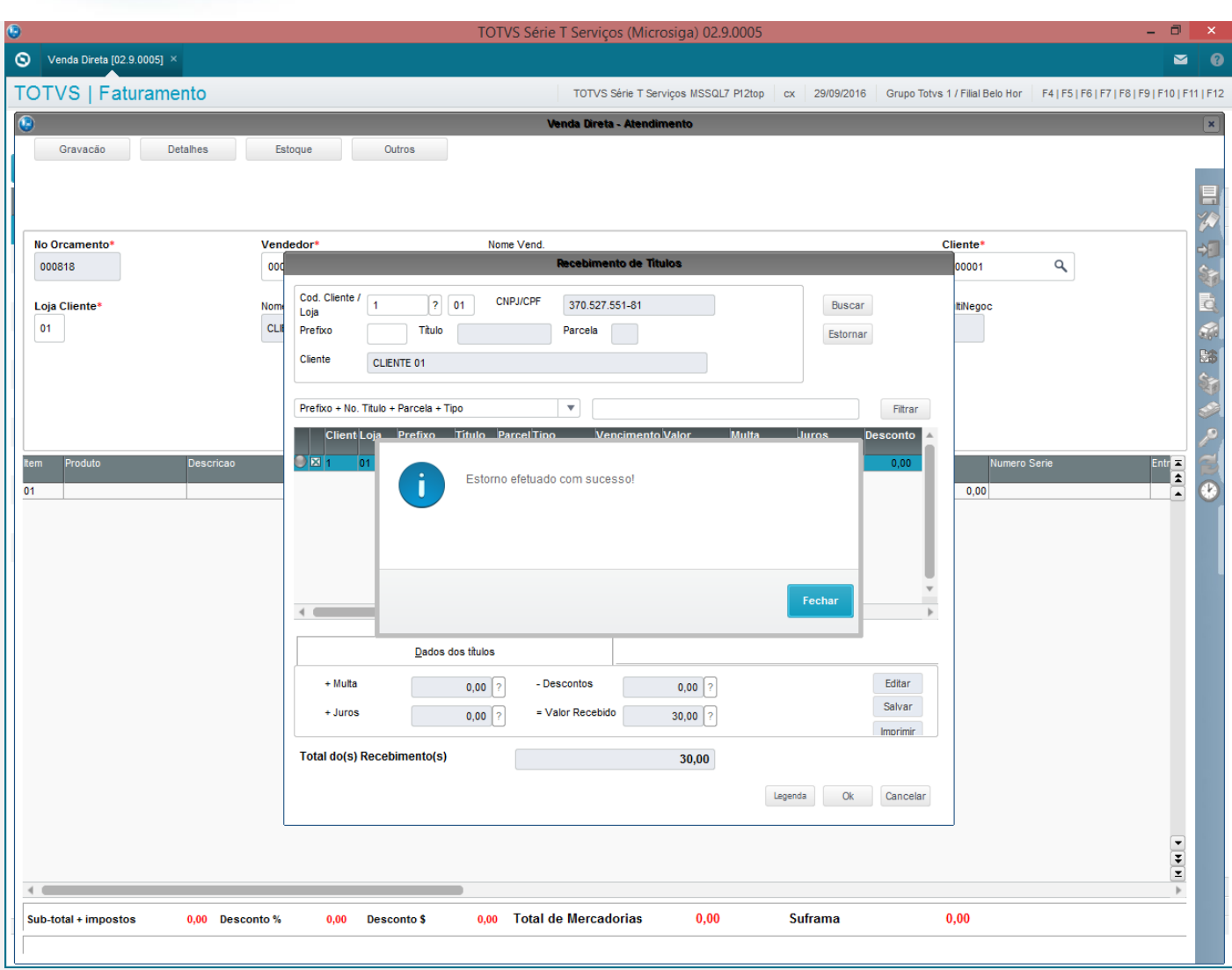

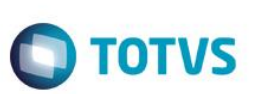

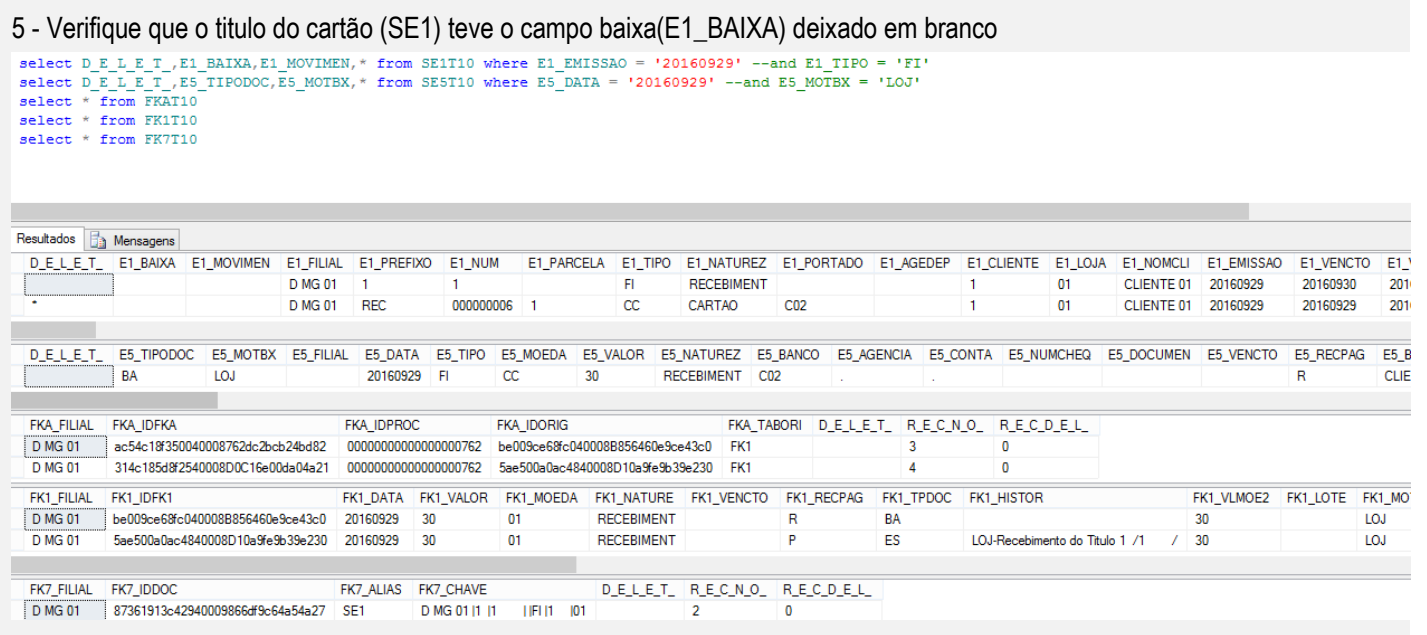

#### **Teste Integrado (Equipe de Testes)**

[Descrever a sequência dos testes realizados em detalhes e os resultados atingidos. O Print Screen de telas é opcional]

### **Teste Automatizado (Central de Automação)** *[Opcional]*

[Informar as suítes executadas e descrever os resultados atingidos]

#### **Dicionário de Dados (Codificação)** *[Opcional]*

[O objetivo é incluir o print-screen da tela do dicionário de dados atualizado quando necessário.]

#### **2. Outras Evidências**

O objetivo é indicar para a equipe de Testes que a informação criada deve ser validada, como por exemplo, publicação de ponto de entrada, etc.